# 学びに向かう力を伸ばすために

## ~生徒主体の授業をめざしたタブレットの活用~

安平町立早来中学校 星 聡志

## 〇本校のタブレット活用の経緯

本校は 2018 年9月6日の震災により校舎が使用できなくなってしまったことから、地 域教育機関などの協力を受けて PC 室の代用としてのタブレット端末の活用を始めました。 その後、文部科学省による GIGA スクール構想を受け、安平町では 2020 年秋に Google のサービスである G Suite for Education を導入し、町内の小中学校で Google Classroom をはじめとする教育サービスを受けることができるようになりました。3学期 には全校生徒1人1台のタブレット端末(iPad)の整備が完了し、それ以来 Google Classroom を中心にタブレットの活用を進めています。

## 〇学びに向かう力を伸ばすために

「学びに向かう」には生徒が学びの主体として授業が進む必要があります。限られた授 業時間の中で生徒一人一人の学びを見取るためにはテクノロジーの活用が必須です。1人 1台のタブレット配備が終わり、様々なことが可能となりました。前述したように、本校 では、Google Classroom を中心としてタブレットの活用をしていますが、それとリンク した形で授業の中で大変役立っている例を2つ紹介します。

## ◯ Padlet でシェアリング

1つ目は Padlet (パドレット)です。Padlet は全員で投稿したもの をシェアできるいわばデジタル掲示板のようなサービスです。本校では主 に社会科や道徳、英語の授業で活用しています。優れているところは、文 字だけではなく、画像や動画も簡単に投稿できる点です。背景(壁紙)や リアクション(「いいね」をつけたりする)など設定の自由度が高いで す。簡単に調べたものを皆に紹介したり、授業者が設定したトピックにつ

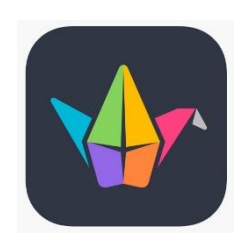

いて賛成・反対の意見を聞いたりするときなど活用できる場面が多いです。ICT 先進国の アメリカでは数年前より教育現場で活用されており、私もアメリカの先生から紹介してい ただきました。用意した Padlet を生徒にリンクするのも簡単です。QR コードを生徒に示 して読み込んでもらっても良いですし、私は Google Classroom に URL をリンクするか、

授業のスライドにリンクを貼って生 徒に開いてもらっています。

Padlet は様々な授業場面で活用で きます。投稿した順番にタブレット の画面に反映されていくので、作業 に時間がかかる生徒は他の生徒の投 稿を参考にできます。そして何より 生徒が楽しんで授業に参加できると ころが良いと思います。

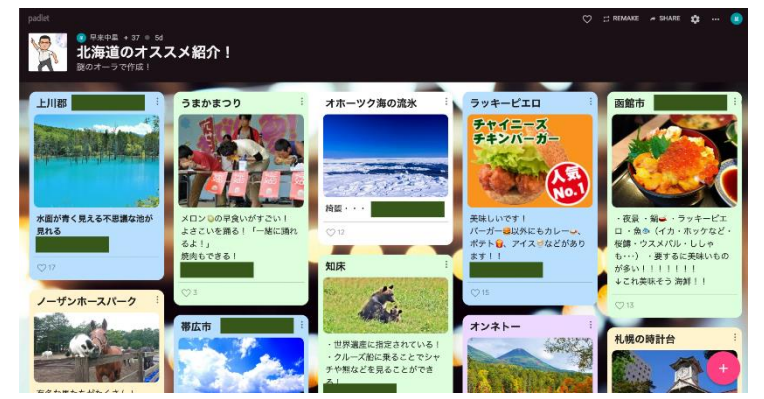

注意が必要なことは、無料で使用する場合、掲示板を3つまでしか作れないことです。 私は使い終わったものを PDF や jpeg にして Google ドライブに保存しています。

## ◯ Google スライドで授業をナビゲート

授業に ICT の活用を始めて 15 年以 上になります。そのほとんどの期間 は、Mac 標準の Keynote (パワーポイ ントと似たもの)というプレゼンテー ションソフトを使ってきました。ほぼ 毎時間、スクリーンや大型テレビにプ レゼンテーションを映して授業をする のですが、効率を考えて機器を活用し たというだけで、一斉授業であること は変わりませんでした。

2つ目は Google スライドです。 Google スライドのよいところは画像、 図形、テキストなど何にでもリンクを 貼って、インタラクティブなスライド を 簡 単 に 作 成 で き る こ と で す 。 Keynote で一斉授業していた時とは違 い、生徒が自分の手元でスライドを操 作することが可能となりました。まだ 活用方法を試行錯誤中ですが、生徒主 体の学習活動を取り込んでいくための 強力なツールになると思います。

リンクは外のサイトやドライブ内の画 像・動画・ドキュメントなどはもちろん ですが、便利なのは、同じスライド内の ページへリンクできることです(パワー ポイントのハイパーリンクのようなも の)。私は先頭のスライドに目次のよう な場所を作っています。そうすること で、生徒が見たいところをすぐに見るこ とができ、また、各ページにはトップメ ニューへのリンクを貼っていつでも最初 に戻れるようにしています。

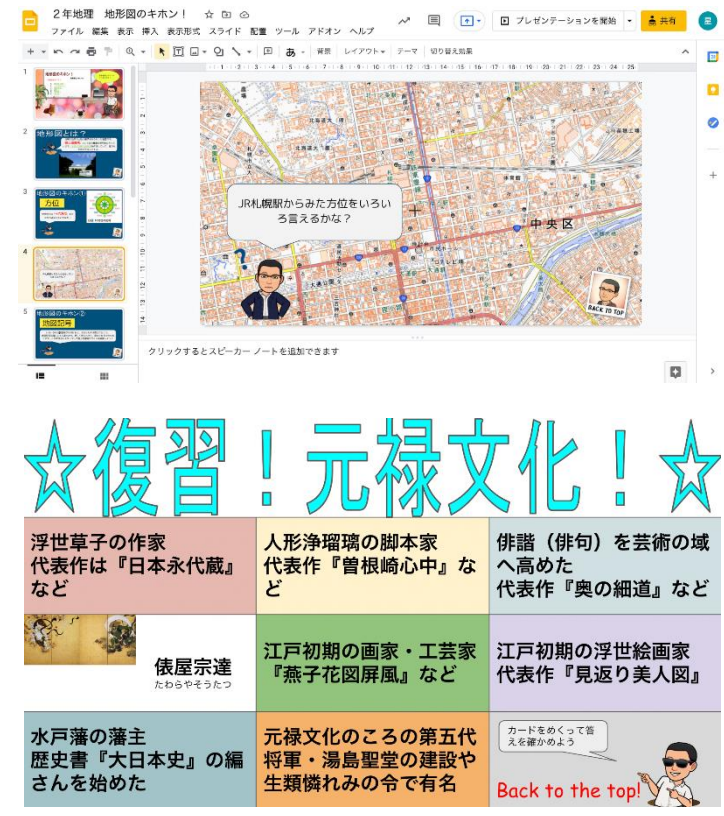

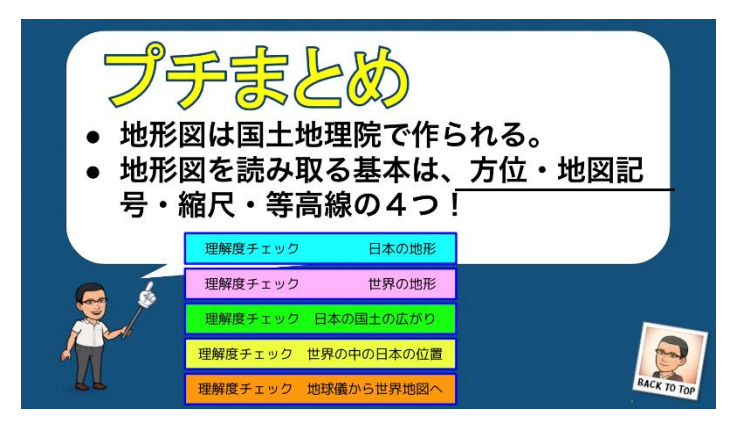

うまくいかないことも多いです。例えば、上図の「復習!元禄文化!」では、スライド 内リンクを利用して、暗記に役立つカードめくりを作成しました。苦労して作成しました が、生徒はすぐに飽きてしまいました。また、機能が限られているので Keynote やパワー ポイントのように凝った見栄えのものは作れませんし、動画との相性が悪いです。

時々「機器を使うことが目的になっている」という批評が耳に入りますが、授業づくり に役立つならどんどん使うべきです。良い授業ができるようにコツコツと学び続けていき たいと思います。